# Основы программирования

# Указатели и динамические массивы

## Описание и создание переменных

#### Простое описание числовых переменных:

#### int k; double x;

После создания глобальные переменные по умолчанию инициализируются нулем, а для остальных содержимое выделенной памяти не изменяется.

#### Явная инициализация при описании:

int  $k = 4$ ; double  $x = 3.1415$ ;

Раздельное описание и присвоение начального значения:

int  $k$ ; double  $x$ ;

 $k = 4$ ;  $x = 3.1415$ ; или cin >> k >> x; 2

### Указатели

**Указатель** – это переменная (константа), значением которой является адрес области памяти, выделенной для переменной или значения **определенного типа**.

**Общий формат** описания переменной-указателя:

**тип \*имя\_переменной;**

**Пример:**

**int \*pa; double \*px;**

**pa** будет хранить **адрес** переменной/значения типа **int**

**px** – **адрес** переменной/значения типа **double**. **pa** и **px** будет выделена память, необходимая для хранения адреса в памяти (4 или 8 байт), но реальные адреса по умолчанию не задаются.

#### **Значения переменным-указателям нужно присваивать явно!**

### Операции с указателями

- Взятие адреса унарный префиксный & извлечение адреса переменной (константы хранятся в памяти, но их адреса недоступны в программе):
- int  $a = 2$ , b, \*pa; double  $y$ ,  $x = 3.1415$ , \*px;  $pa = \&a px = \&x$
- Разыменование унарная префиксная \* ссылка на объект, на который указывает указатель:
- $y = \star px$ ; b = (3 +  $\star pa$ )  $\star$  10;
- cin >> \*pa; cout << \*px;
- \*pa \*= 5; \*px =  $y * 0.01$ ;

### Арифметические операции

К указателям можно применять только целочисленное сложение или вычитание. При увеличении (уменьшении) указателя на 1 происходит переход не к следующему (предыдущему) байту, а к следующему (предыдущему) элементу заданного типа:

int \*pa,  $a = 2$ ; double  $x = 3.1415$ , \*px;  $pa = \&a px = \&x$ 

 $px++$ ; //  $px$  указывает на следующий за х в памяти элемент double (px увеличивается на 8)

\* (pa+5) = 7; // 5-му после а в памяти элементу  $int$  (на расстоянии 5\*4 байт от а) присваивается значение 7, значение ра не изменяется

### Операторы для работы с памятью

#### Динамическое выделение памяти:

**указатель = new тип;** // выделяется память, необходимая для типа, адрес начального байта присваивается указателю.

#### Освобождение памяти:

delete указатель; // освобождается память, выделенная оператором пем для указателя.

Примеры: int \*pa; double \*px, r;  $pa = new int; px = new double;$ cin >> \*pa; \*px = 3.1415; delete px; delete pa;

### Статические и динамические массивы

**Описание статического одномерного массива**: **int arr[50];** // имя статического массива **arr** – это **указатель-константа**, хранящий адрес начального байта массива

**Динамическое выделение памяти для массива**:

**указатель = new тип[длина]; -** выделяется память, необходимая для **длина** элементов **типа**, адрес начального байта присваивается **указателю**. **длина** - это любое целочисленное выражение, константа или переменная.

**Освобождение памяти, занятой массивом**:

**delete [] указатель; -** освобождается память, выделенная оператором **new** для массива.

### Статические и динамические массивы

#### **Описание и выделение памяти**:

- **int arr[50]; double \*mas;**
- **mas = new double [100];**
- **Обращение к элементам** (в любых массивах нумерация элементов начинается с 0):
- **mas[0]** эквивалентно **\*mas**
- **arr[i]** эквивалентно **\*(arr+i)**
- **mas[j]** эквивалентно **\*(mas+j)**
- **arr+i** адрес **i**-го элемента **arr**
- **mas+j** адрес **j**-го элемента **mas**

**Освобождение динамического массива:** delete [] mas;

### Пример динамического массива

int k, n; double \*arr, \*ptr; cout  $\lt\lt$  "Input array length: ";  $cin \gg n$ ;  $arr = new double[n];$  $srand(time(0))$  ; for  $(k = 0; k < n; k++)$  $arr[k] = (double) (rand()) / RAND MAX;$ for  $(\text{ptr} = \text{arr}, k = 0; k < n; k++, \text{ptr++})$ cout << \*ptr << endl; delete [] arr;

## Указатель на указатель

Переменная-указатель хранится в памяти, как и все переменные других типов, т.е. имеет определенный адрес. Для хранения адреса указателя нужно использовать переменную типа указатель на указатель (двойной указатель):

- int  $x$ ,  $*px$ ,  $*xppx$ ;
- $x = 13;$
- $px = \&x$  // рх получает адрес х
- $ppx = \epsilon px$ ; // ррх получает адрес рх
- $\star$ ррх // рх или ее значение
- \*\*ррх, \*рх // хили ее значение 13

# Двумерный массив и указатели

Одномерный **статический** массив

**int mas[50];**

Здесь **mas** является константой-указателем на начальный (нулевой) элемент массива.

#### Двумерный **статический** массив

```
int arr[10][20];
```
Здесь **arr** имеет специальный тип:

**int (\*)[20]** – это указатель на целочисленный массив длиной 20 (массив массивов).

**arr** не является указателем на указатель **int \*\***. 10 строк по 20 элементов располагаются в памяти последовательно.

## Двумерный массив и указатели

При создании двумерного **динамического** массива с **n** строками и **m** столбцами необходимо явно выделить память для:

- массива длины **n** указателей на строки
- **• n** массивов длины **m** для элементов строк.

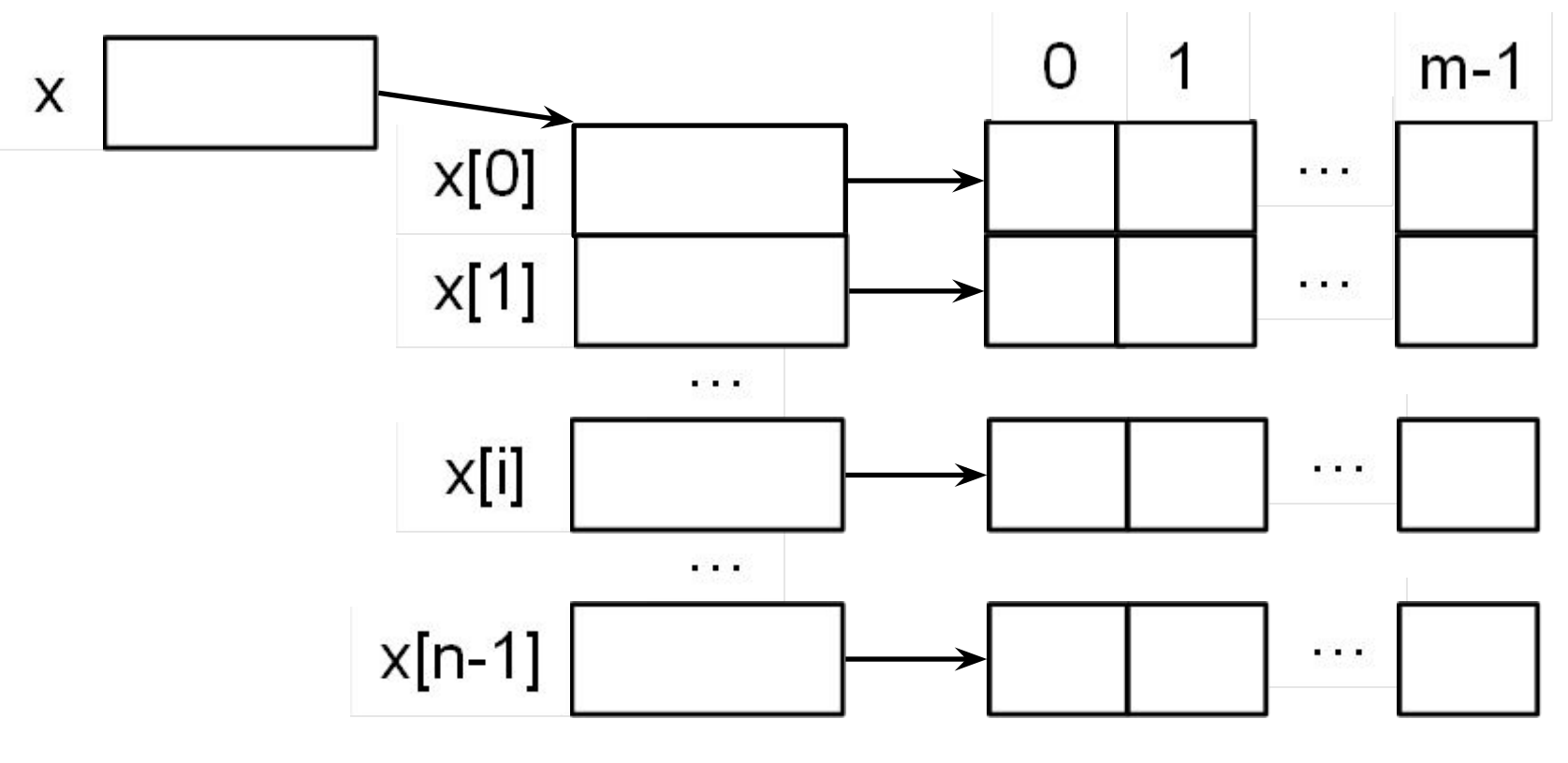

Двумерный динамический массив

- int n, m,  $\star \star \mathbf{x}$ , i, j;  $cin \gg n \gg m$
- $x = new int* [n];$  // массив указателей
- for  $(i = 0; i < n; i++)$  $x[i]$  = new int  $[m]$ ; // Maccubblue  $I$
- for  $(i = 0; i < n; i++)$ for  $(i = 0; j < m; j++)$  $x[i][j] = rand()$
- for  $(i = 0; i < n; i++)$ delete  $[] x[i];$
- delete  $\begin{bmatrix} 1 & x \\ y & z \end{bmatrix}$

Матрица в виде одномерного массива

 $x = new int [n*m];$  // Maccus целых

for  $(i = 0; i < n; i++)$ for  $(j = 0; j < m; j++)$  $x[i*m+j] = rand()$ 

delete [] x;

```
Области видимости переменных
int a = 100;
double fun(int d, int t)
{
   return a / d + t;
}
int tmain(int argc, TCHAR* argv[])
{
    float a = 3.1415; double *pm;
    int d = 123, t = 456, k = 0;
    pm = new double [2];
    for (int a = 0; a < 5; a++) k +=a;
    pm[0] = k + a;
    pm[1] = fun(d, t);
    cout << pm[0] << " " << pm[1];
    return 0;
```
## Области памяти для переменных

- 4 основные области памяти, выделяемые программе:
- 1. Область кода собственно программа
- 2. Область данных (data) глобальные и staticпеременные
- 3. Стек (stack) локальные переменные всех блоков, параметры функций
- Куча (heap) область динамически выделяемой 4. памяти